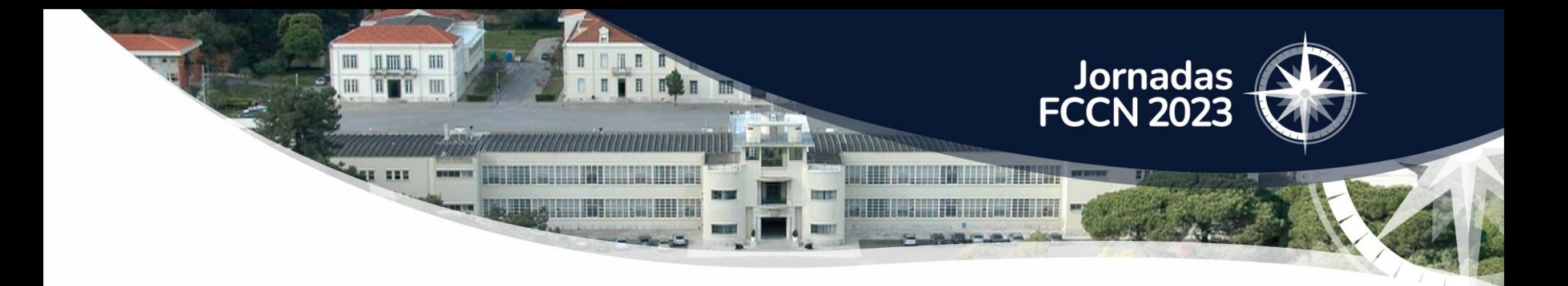

# **Sistemas de Honeypots - T-Pot**

Louise Altvater – laltvater@fccn.pt 27 de Junho de 2023

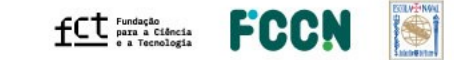

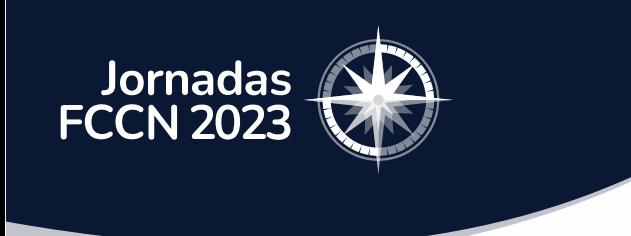

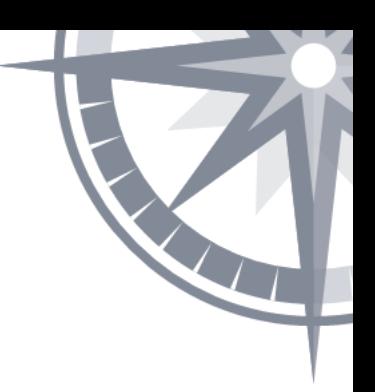

#### AGENDA

- O que são Honeypots
- Utilidades de ter um Sistema de honeypots
- Nossos Objetivos em ter um Sistema de Honeypots
- T-Pot

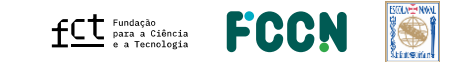

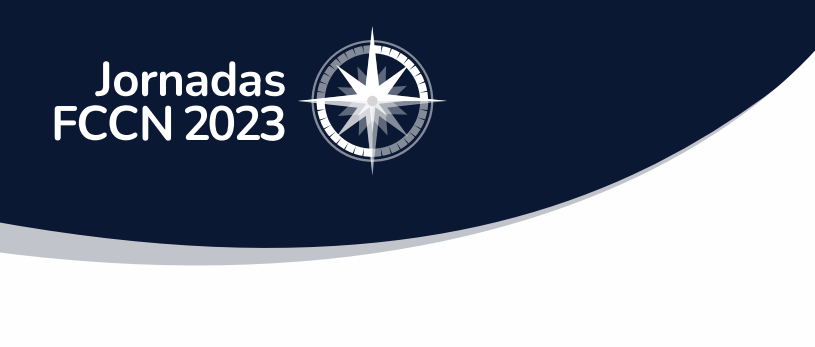

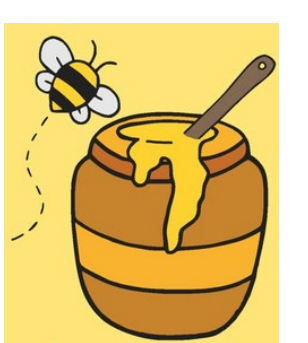

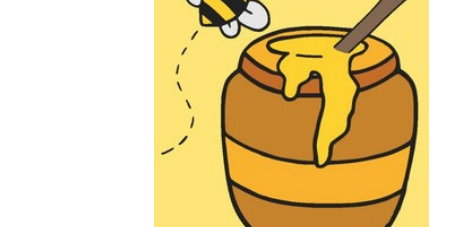

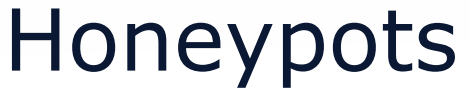

- O termo **"honeypot"** tem sido usado para representar uma **"isca"**
- Em **cibersegurança**, uma honeypot é uma ferramenta de segurança que funciona como um **sistema de rede** usado como uma **armadilha para ciber-ataques**
- Honeypots auxiliam a ganhar conhecimento sobre diferentes métodos de ataques usados por atacantes e suas identidades

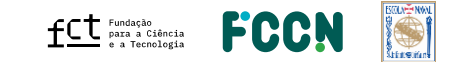

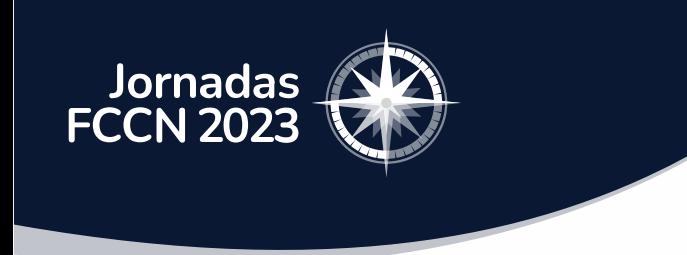

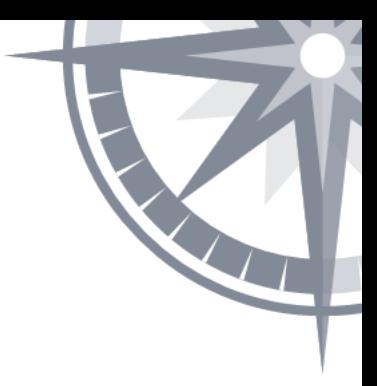

#### Por que usar Honeypots

- Distração para atacantes = tempo para elaborar estratégia de defesa
- Separar actividades de tráfego legítimas de actividades maliciosas
- Conhecimento sobre vulnerabilidades no sistema
- Treinar a equipa de segurança
- Baixo custo de implementação e muitos softwares open source

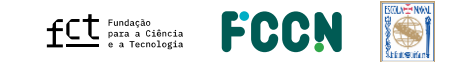

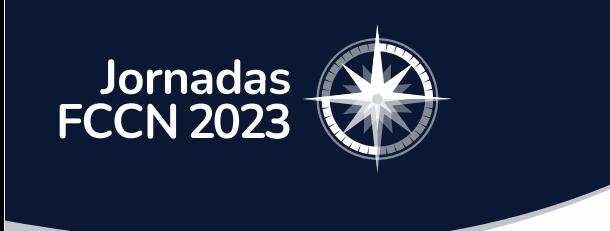

#### Nossos Objectivos

• Detetar movimentos laterais

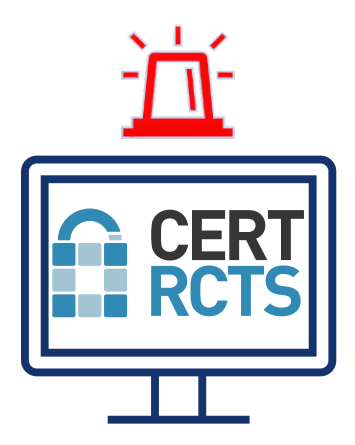

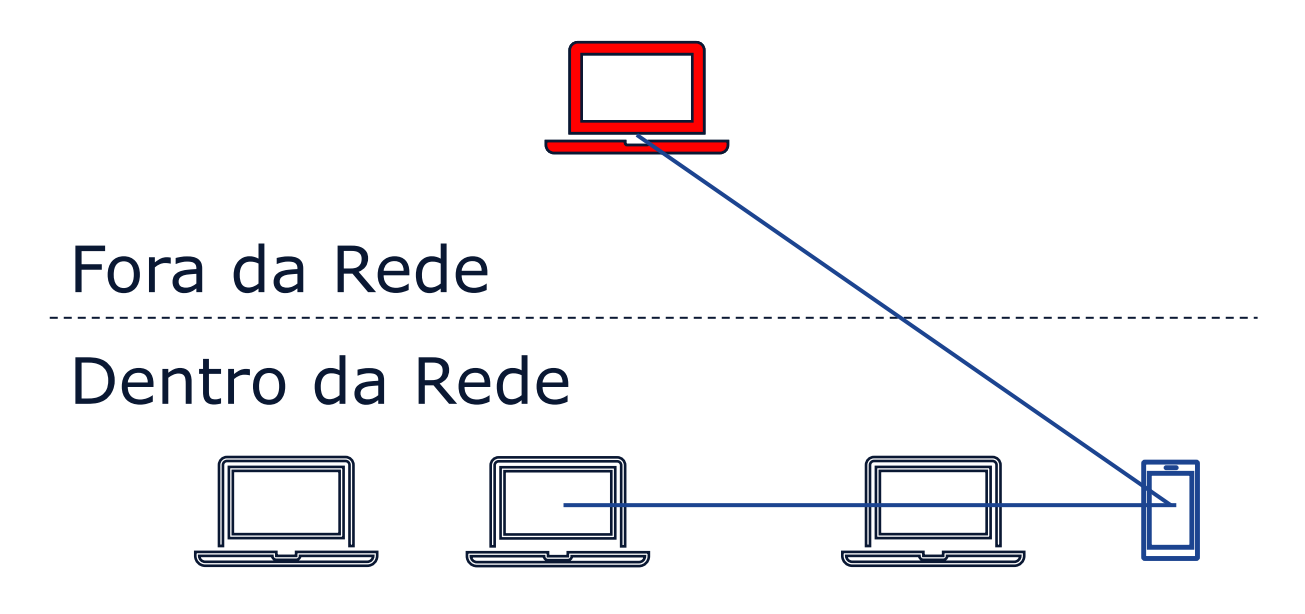

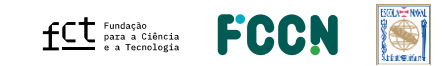

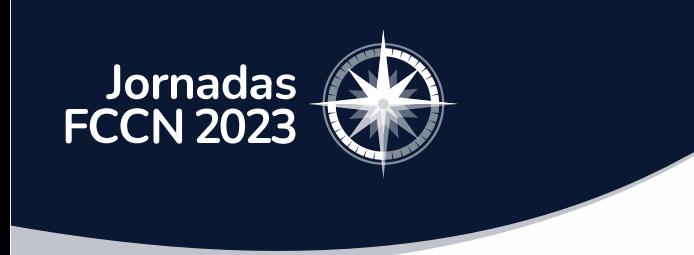

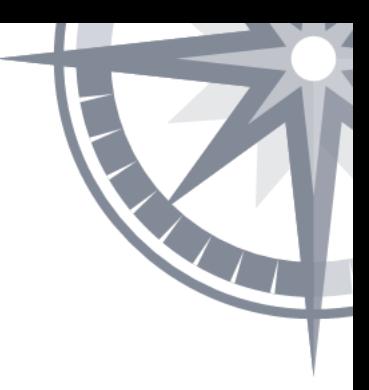

### Nossos Objectivos

• 2018: Primeiro sistema de honeypots – Modern Honey Network (MHN)

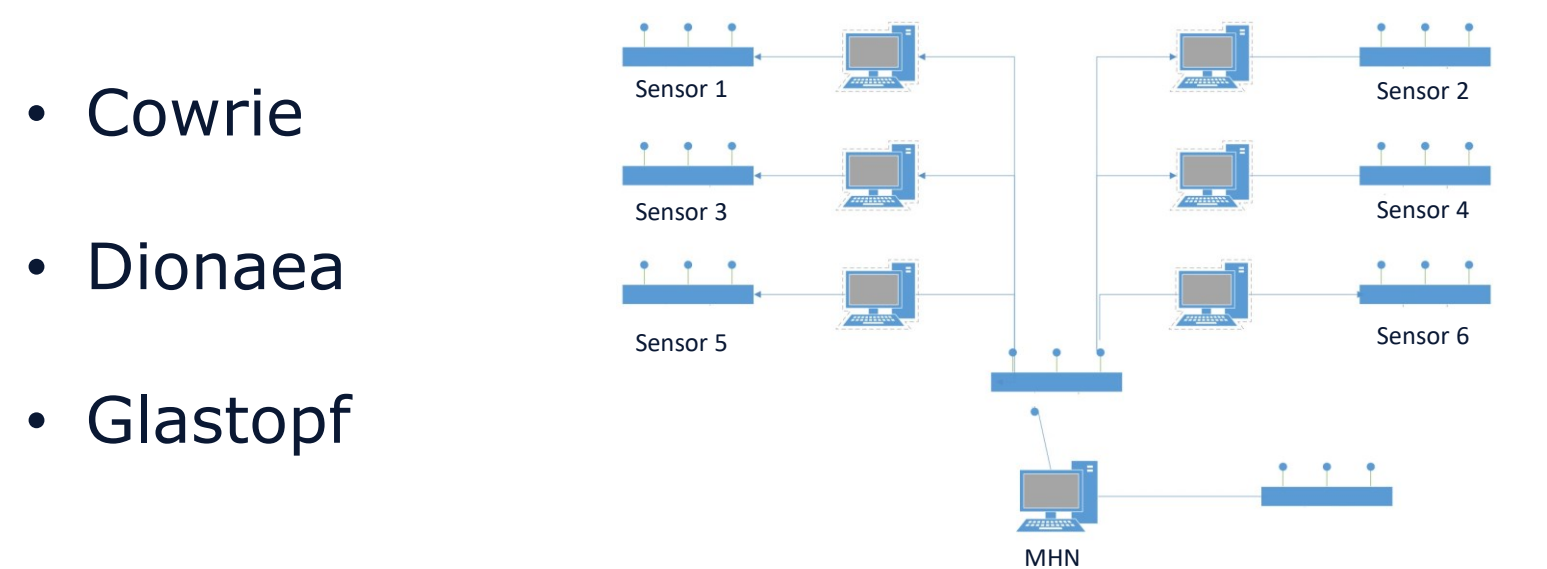

• Suricata

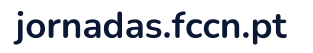

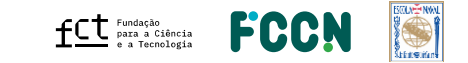

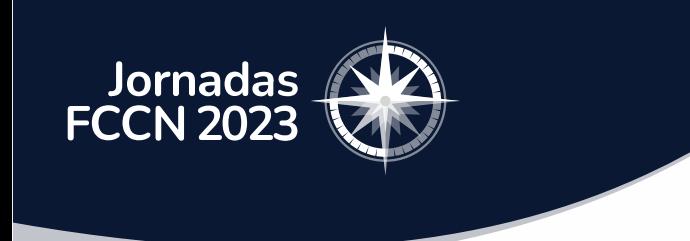

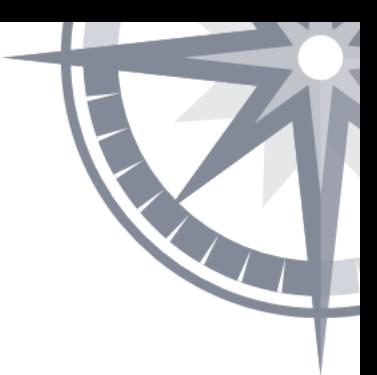

## Mudança para o sistema T-Pot

- Framework open source de gestão de honeypots
- 20 tipos de Honeypots
- Elastic Stack

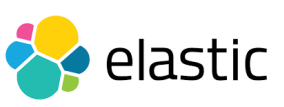

- Debian 11 (Bullseye)
- Docker

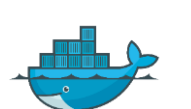

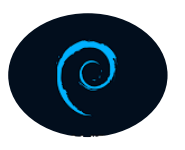

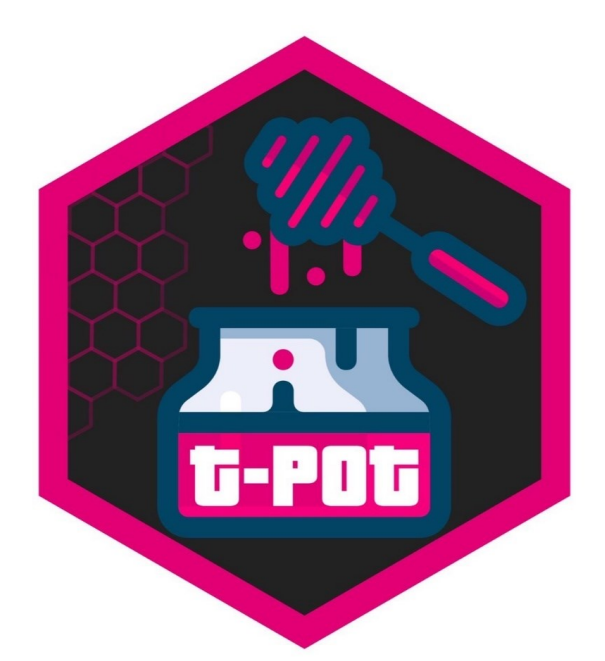

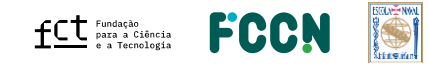

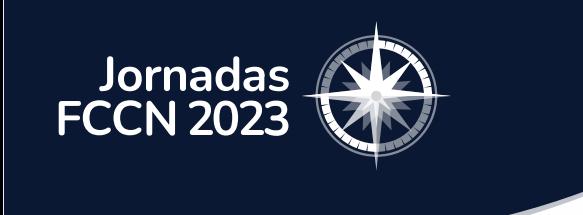

### Características do T-Pot

- Hive:
	- Elastic Stack (logstash, elasticsearch, kibana)
	- Nginx
	- Cyberchef
	- Spiderfoot
	- T-Pot Attack Map

- Hive-Sensor:
	- Adbhoney; Ciscoasa; CitrixHoneypot; ConPot; Cowrie; Ddospot; Dicompot; Dionaea; ElasticPot; Heralding; Honeytrap; Ipphoney; Mailoney; Medpot; Redishoneypot; Sentrypeer; Snare; Tanner
	- Suricata, P0f, Fatt

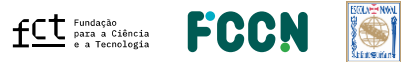

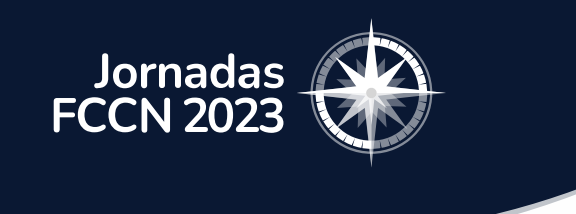

### Atual Set-Up

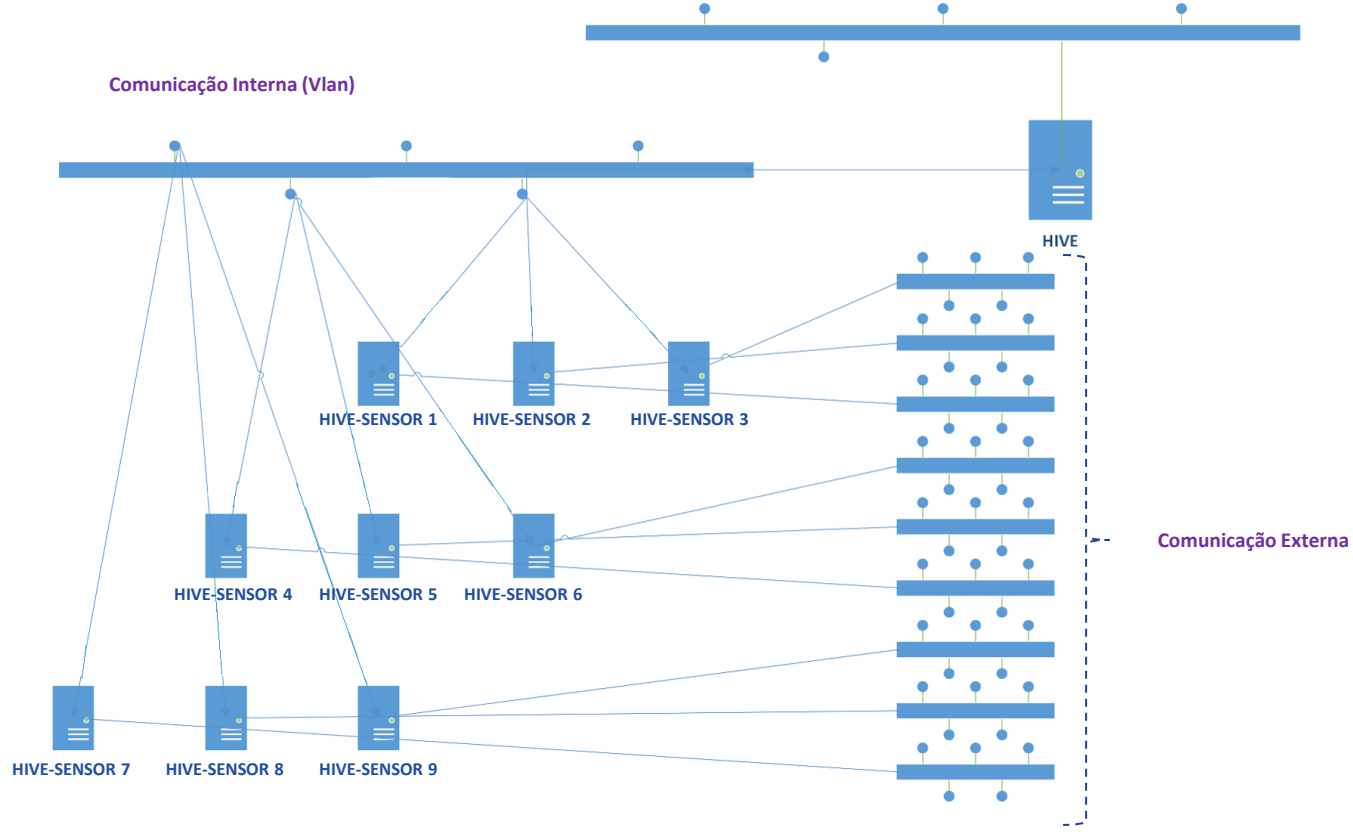

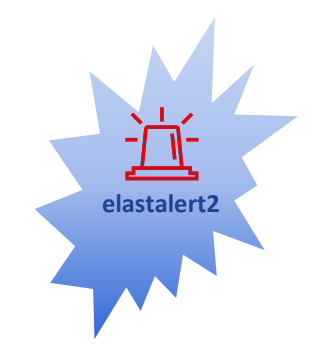

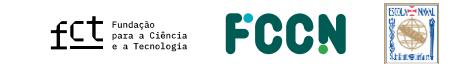

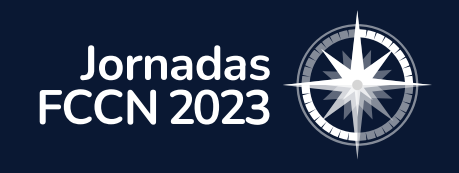

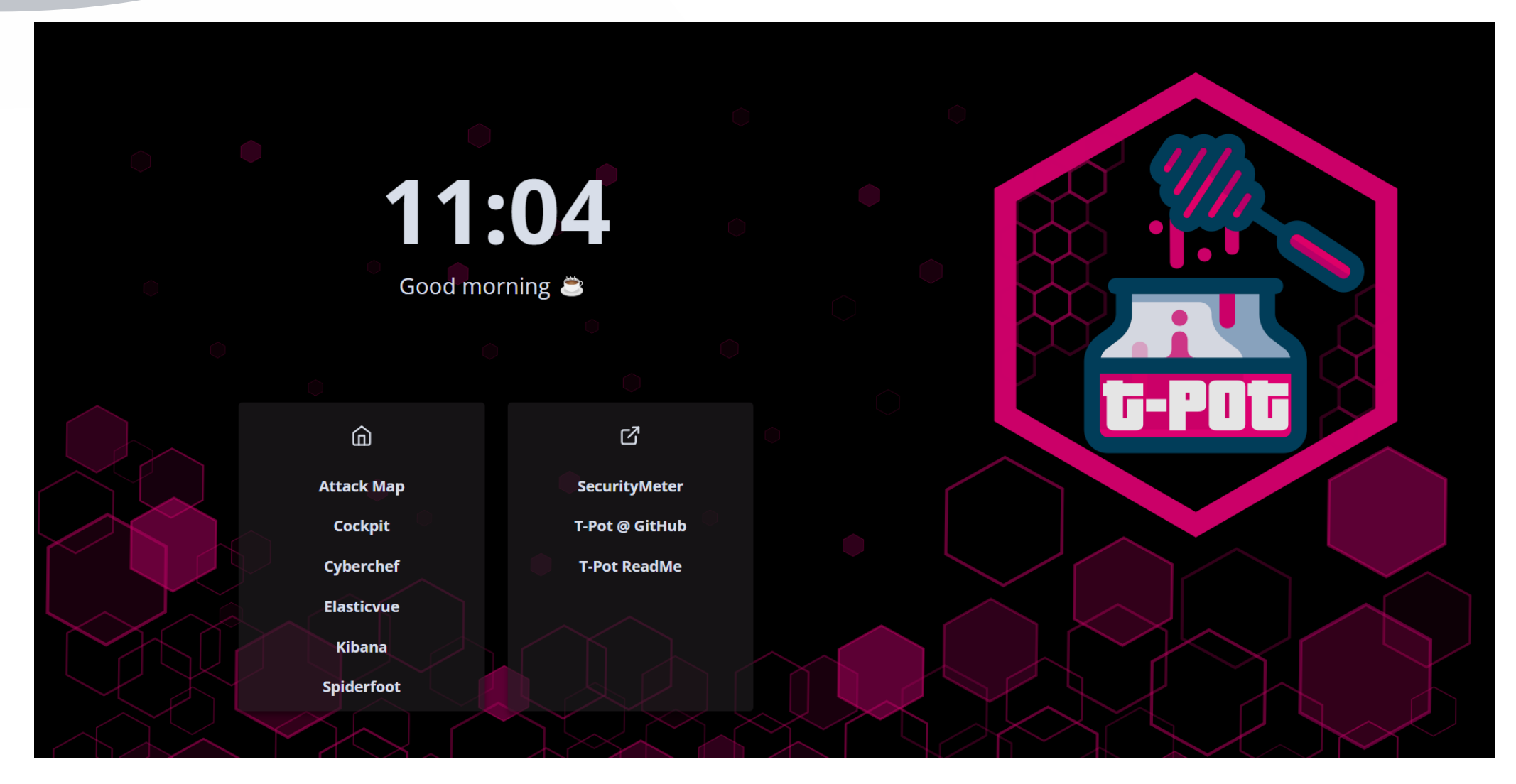

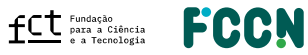

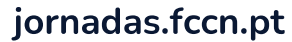

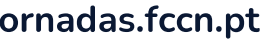

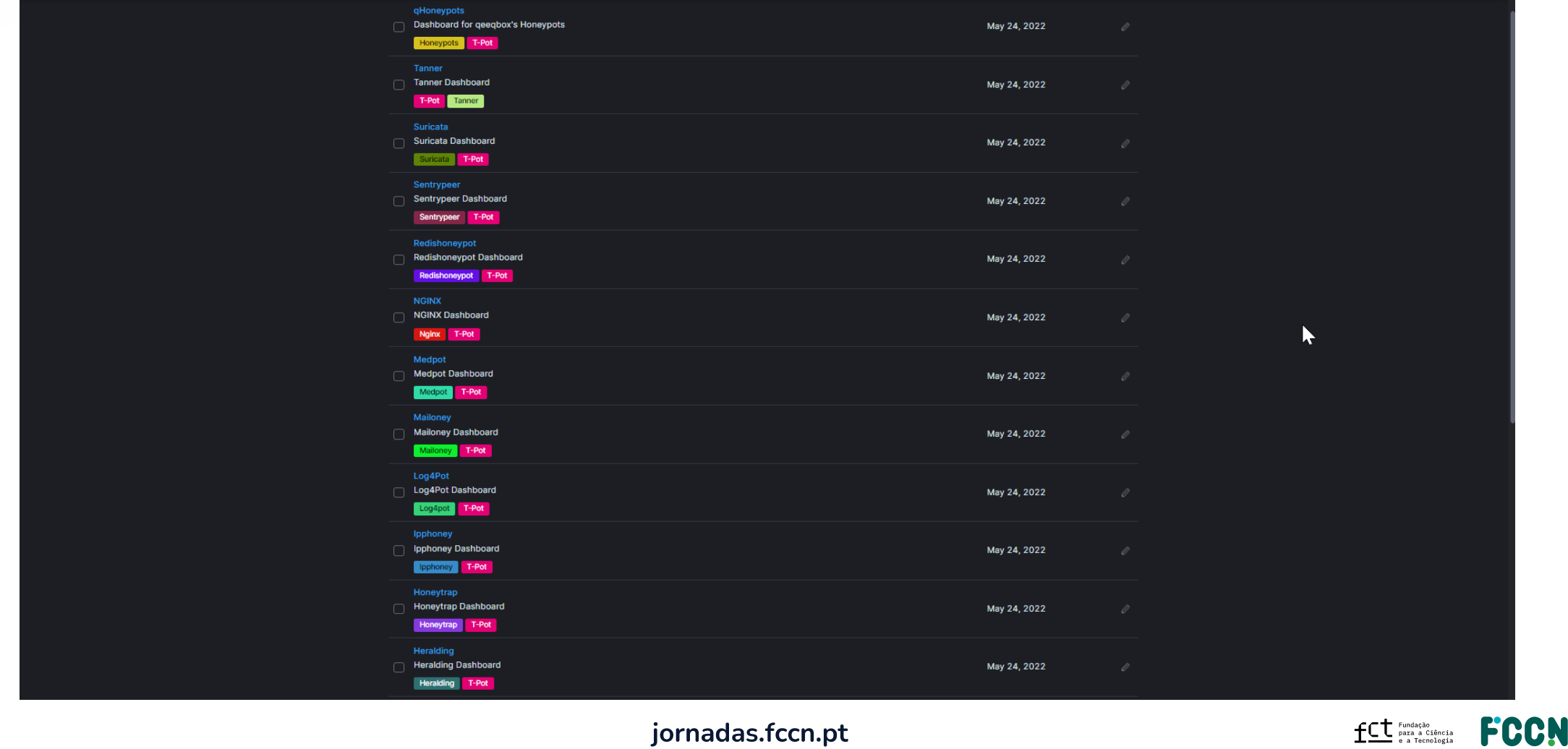

 $\alpha$  Find apps, content, and more.

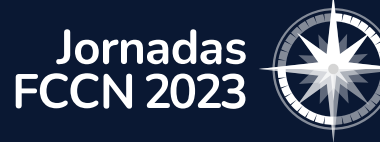

 $\bigcirc$  elastic

 $\equiv$   $\Box$  Dashboard

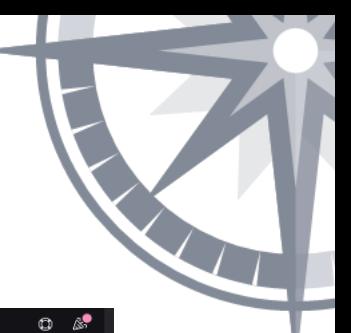

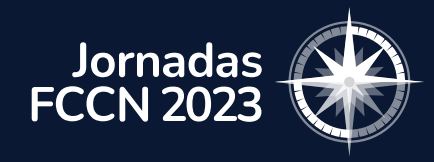

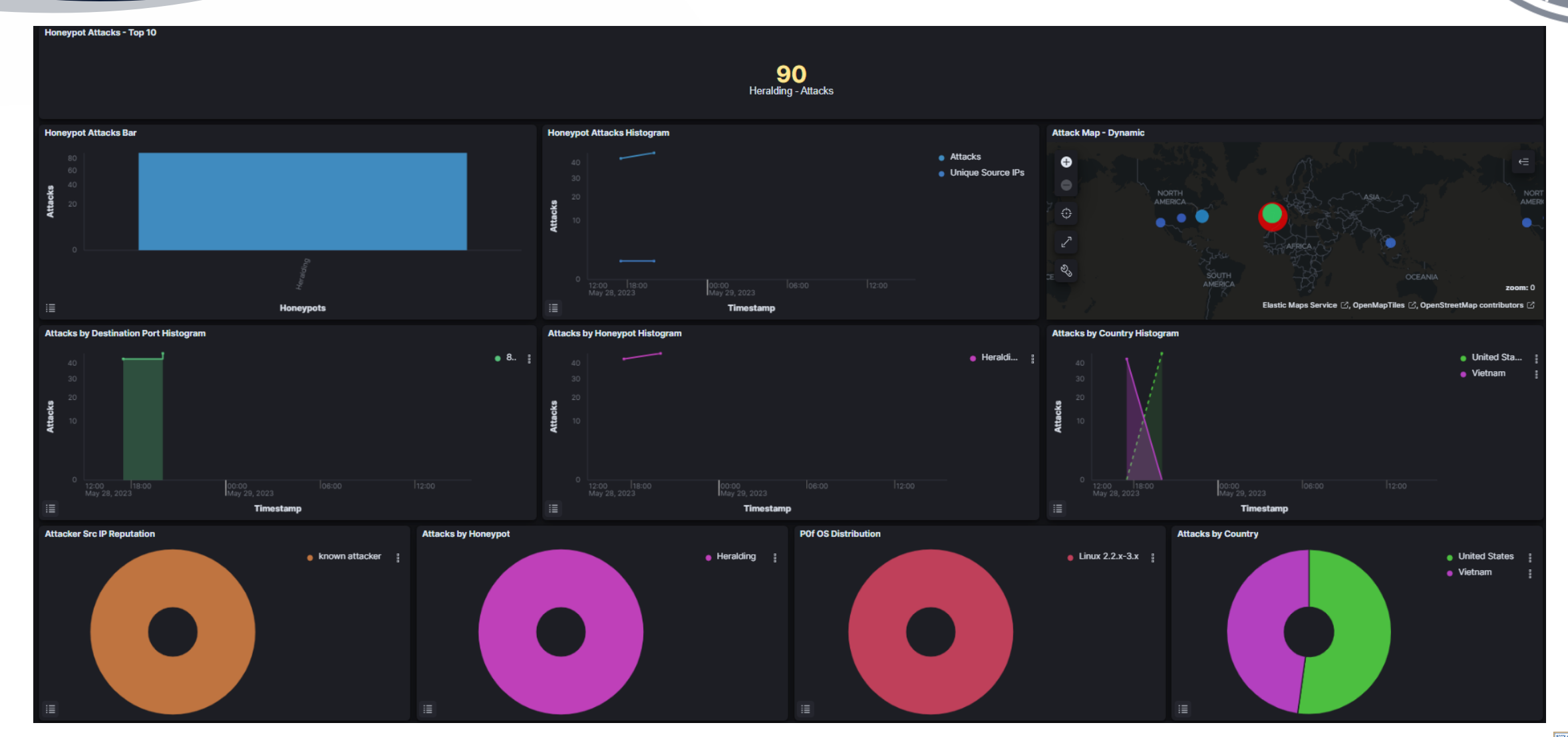

FCCN  $\operatorname{\mathsf{fct}}$   $\mathsf{F}^{\text{undação}}_{\text{para a Cifència}}$ 

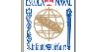

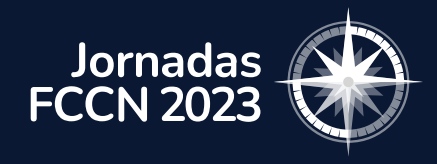

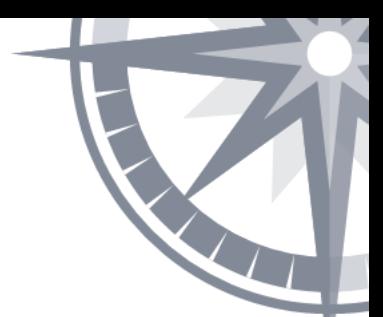

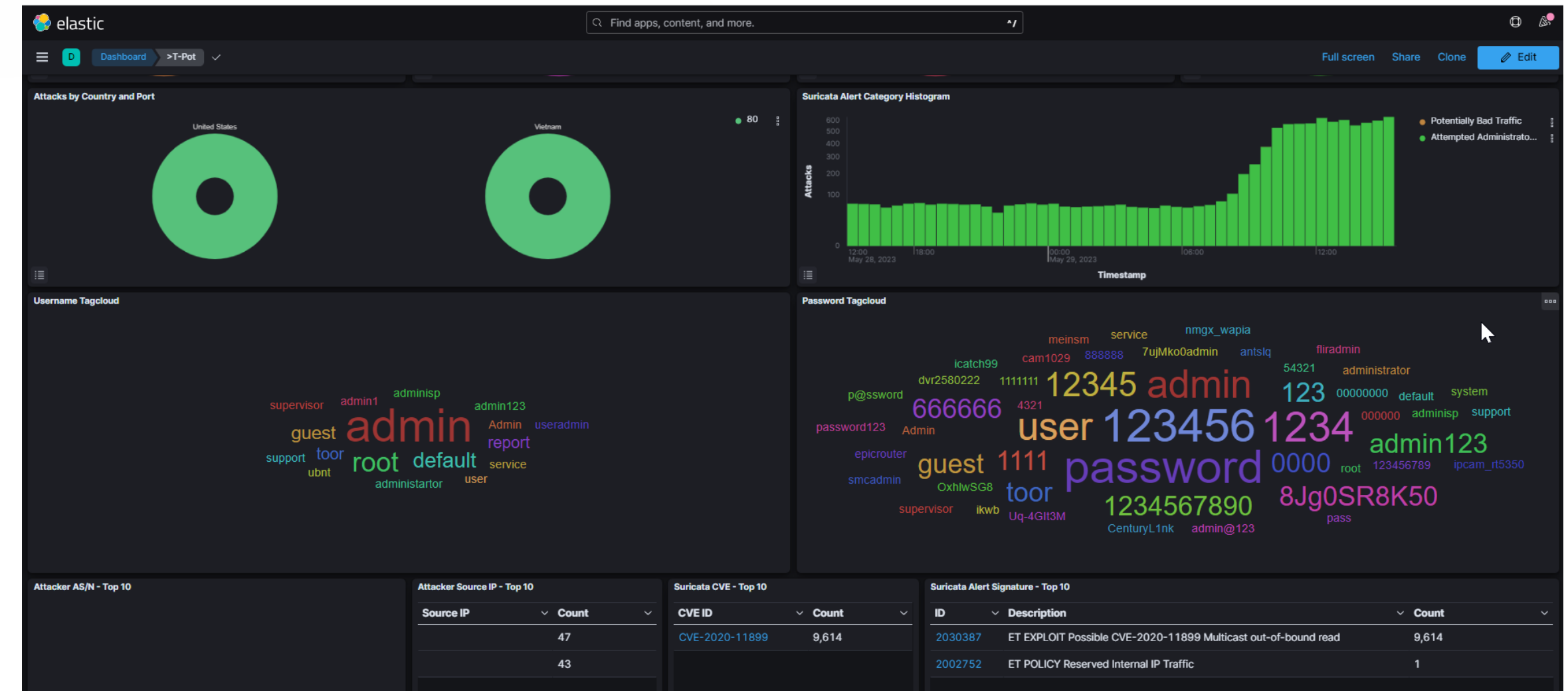

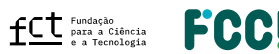

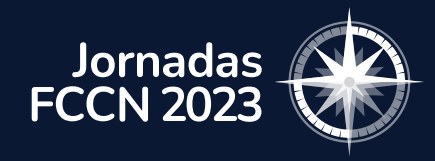

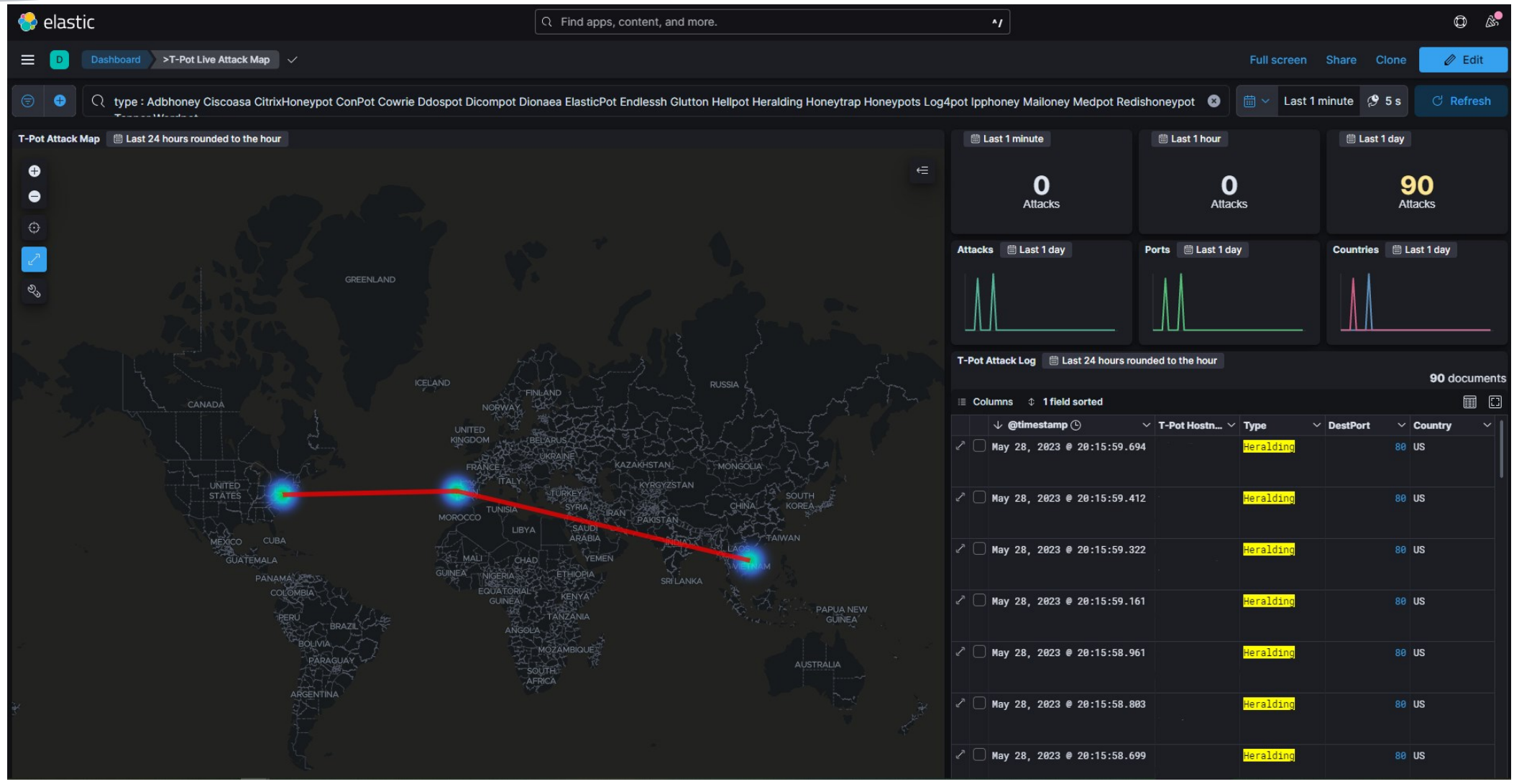

**fCt** Fundação<br> **fCt** Para a Ciência<br> **fCCM** 

- -

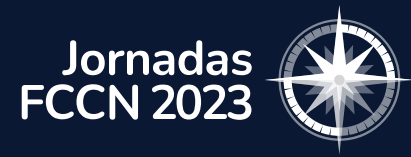

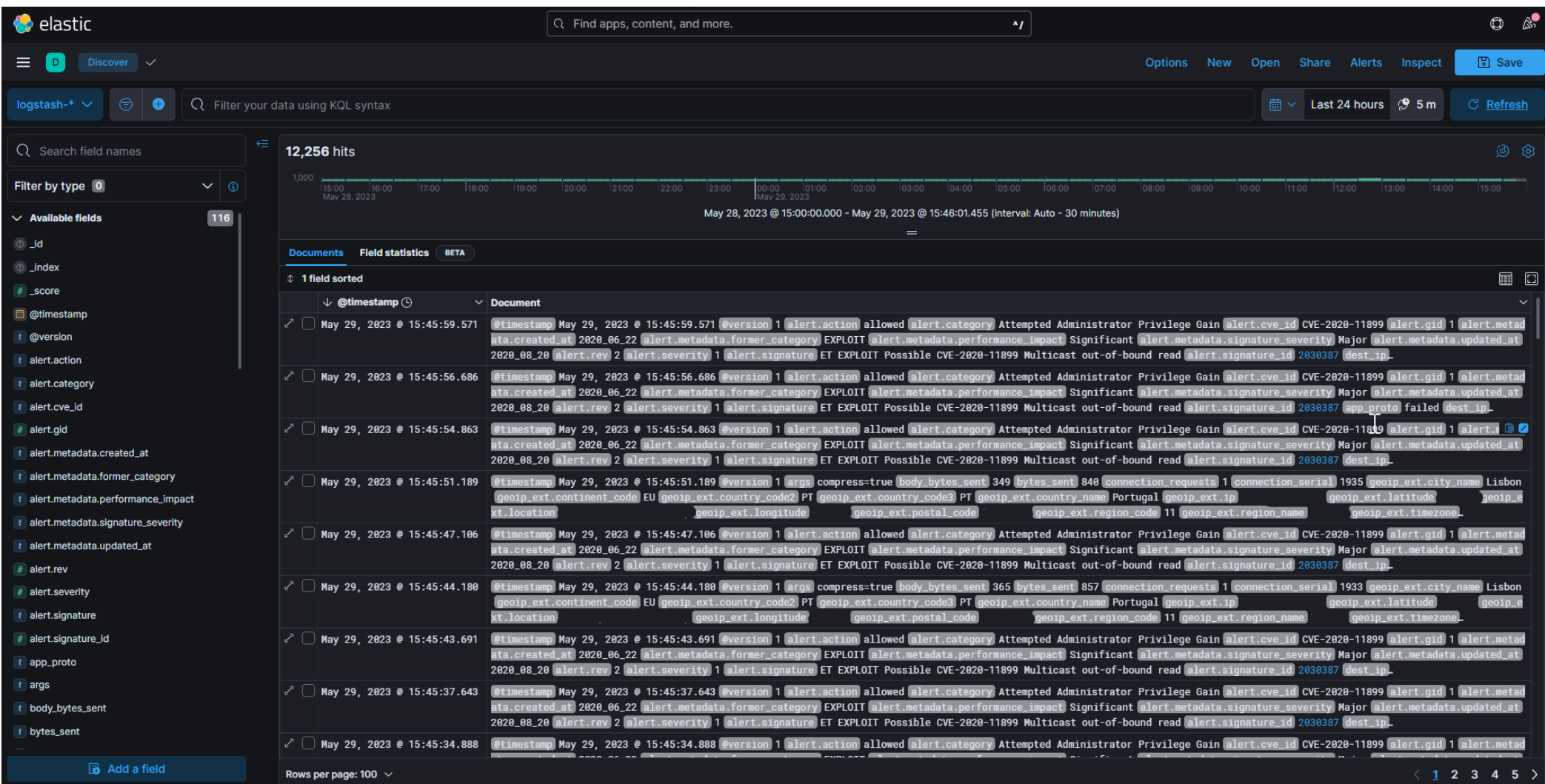

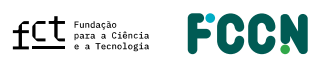

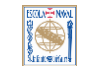

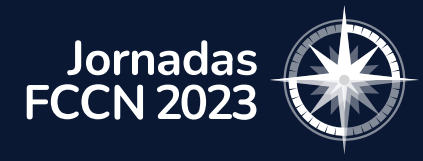

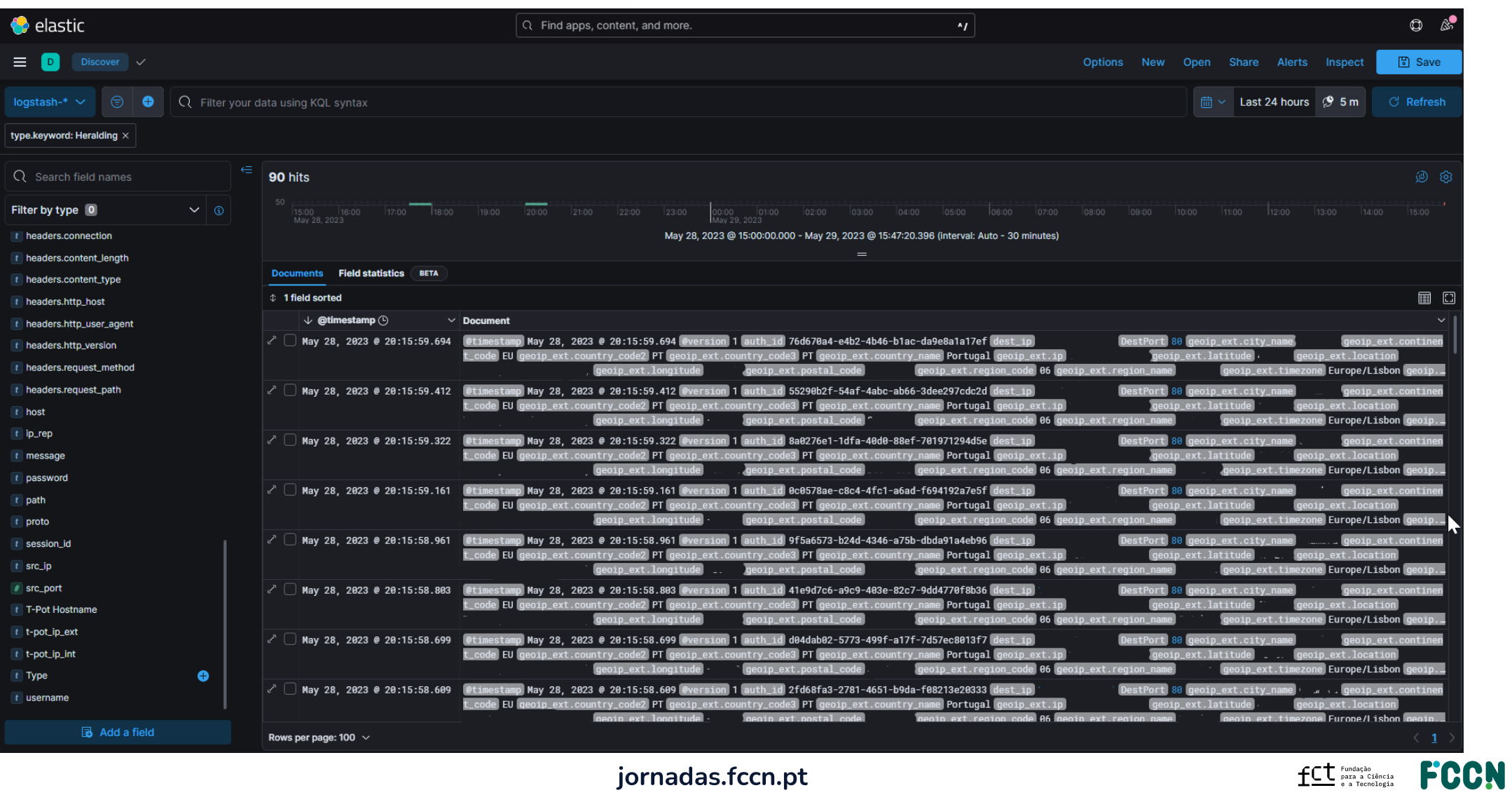

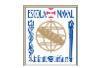

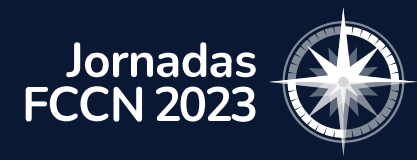

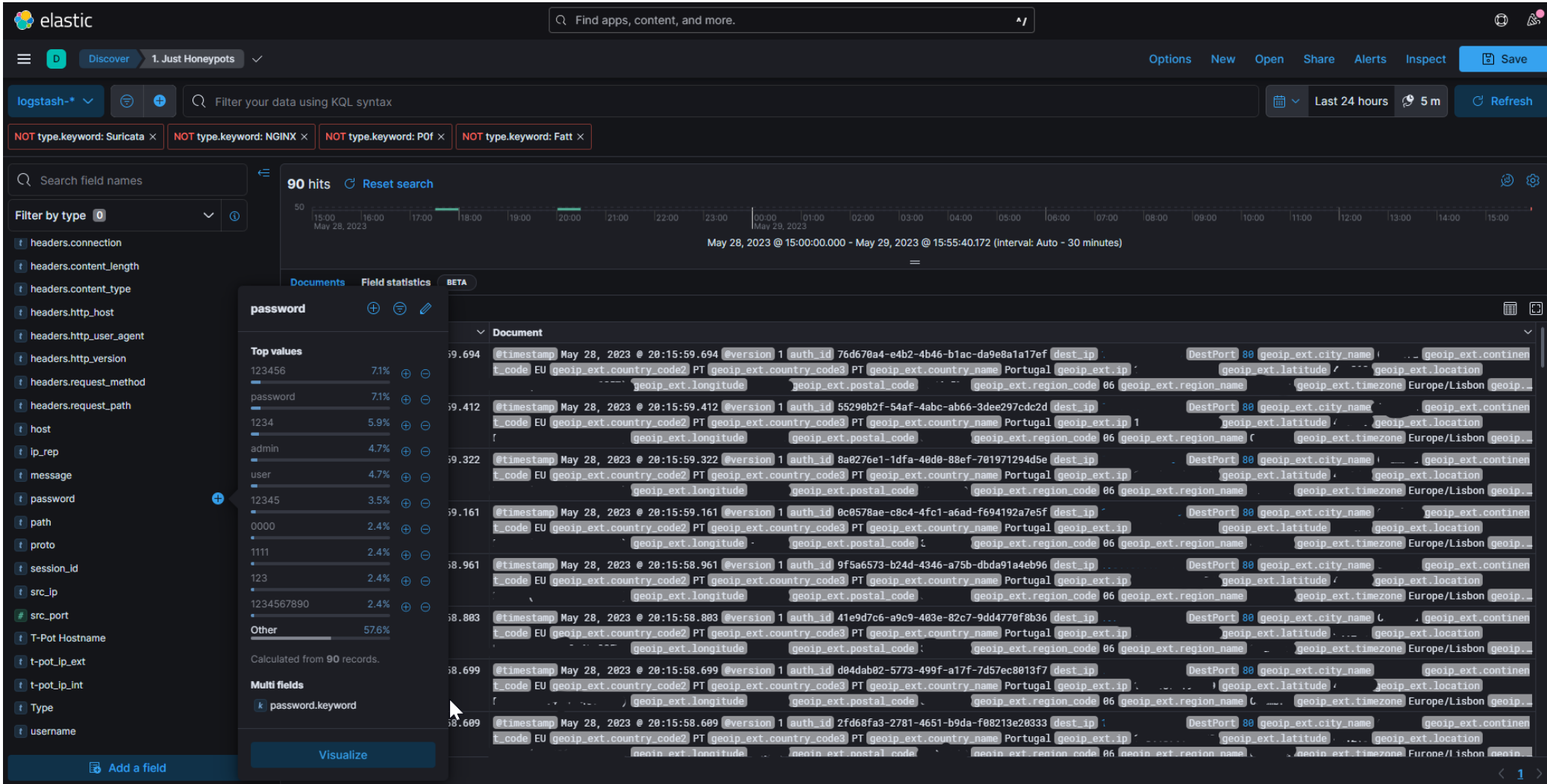

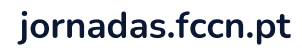

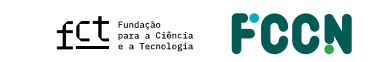

**BOUT-NEW** 

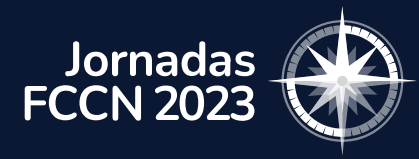

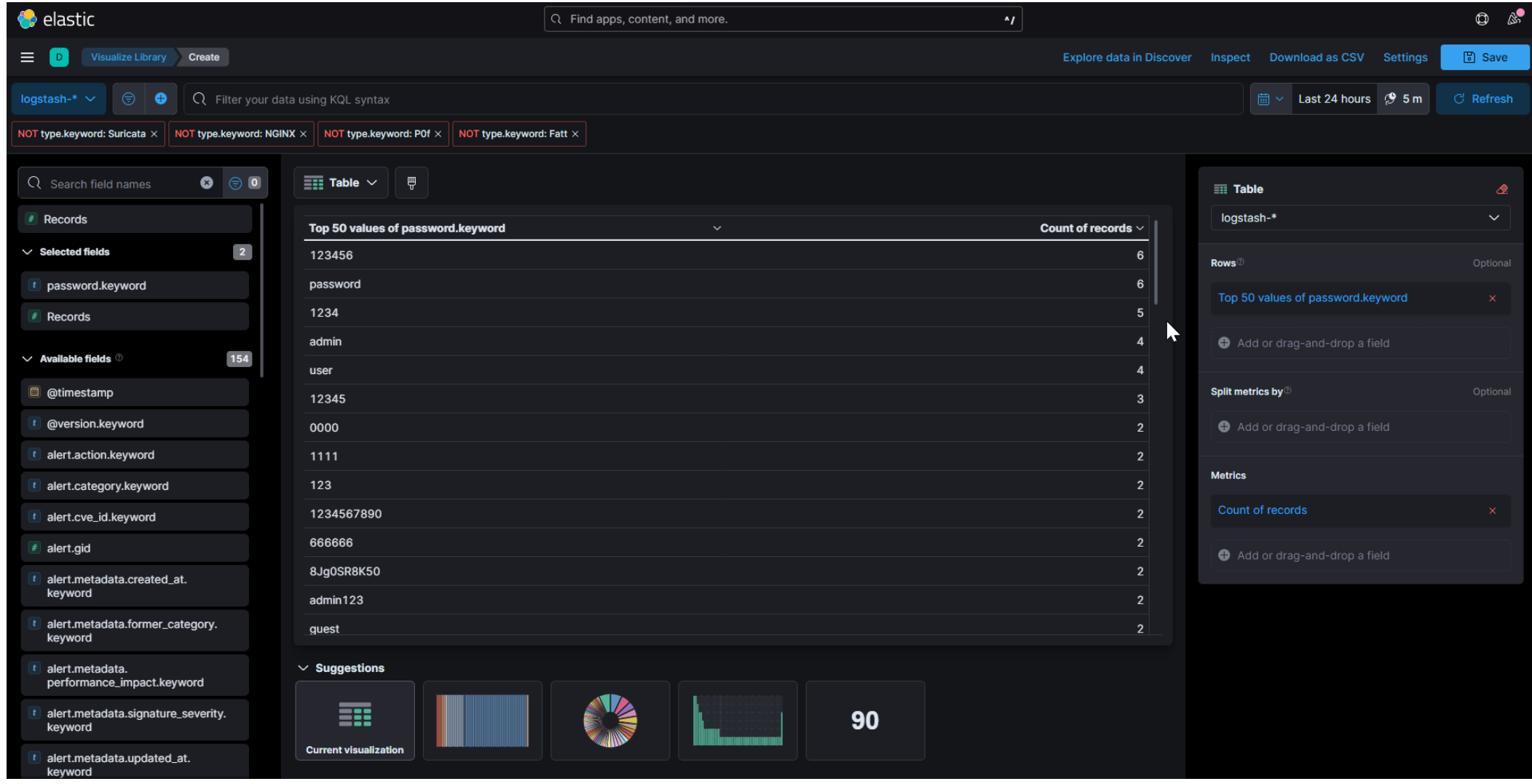

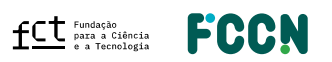

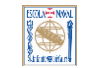

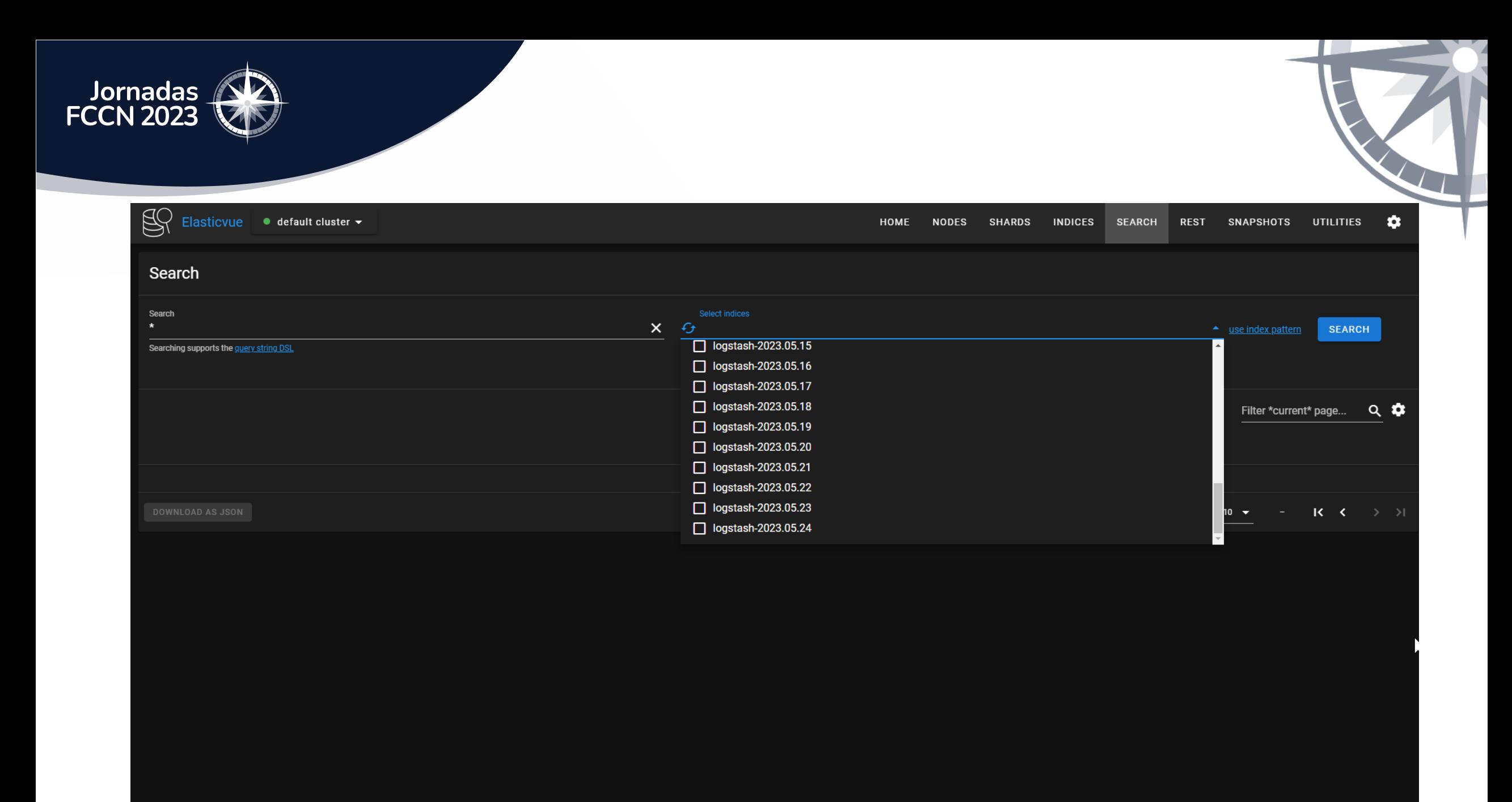

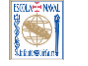

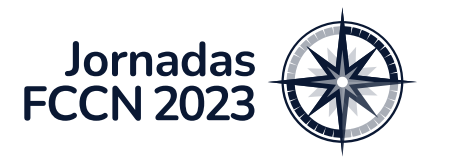

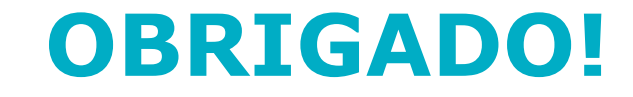

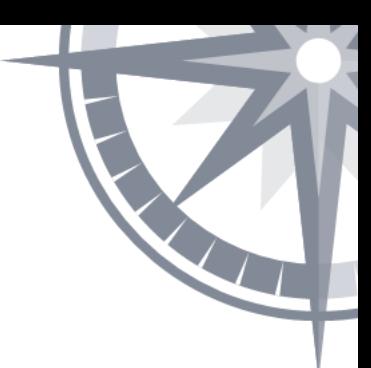

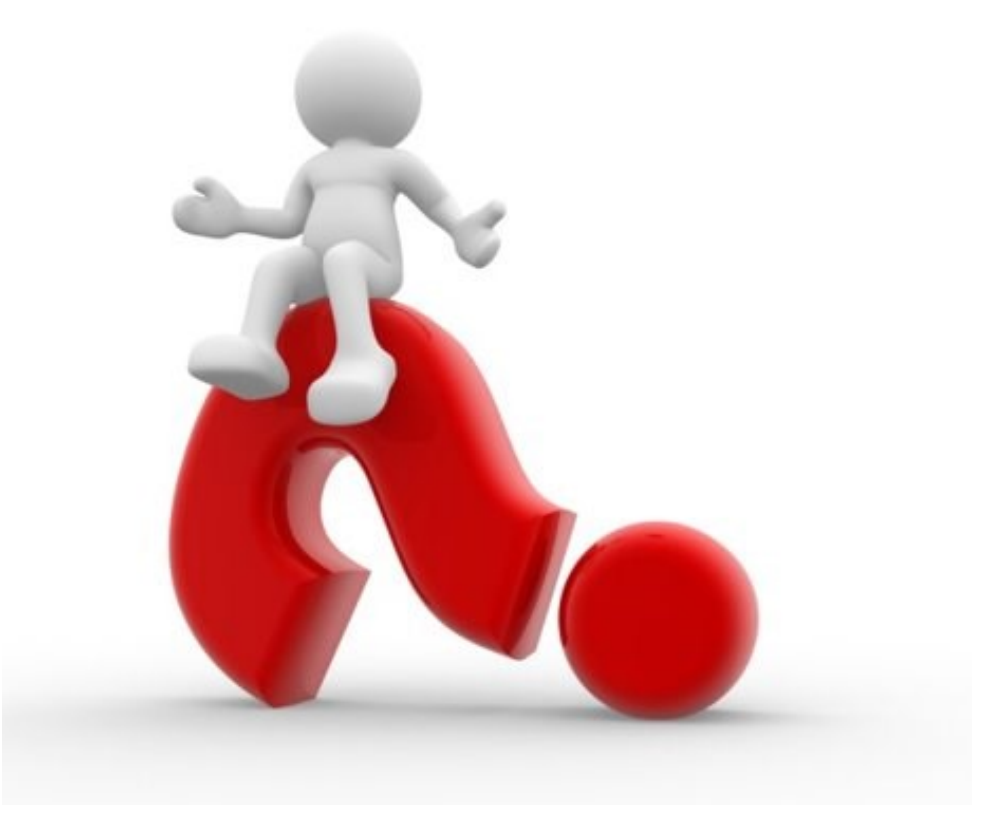

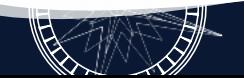

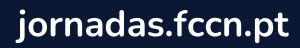

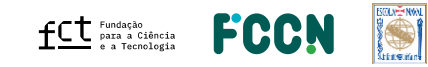

#### **Patrocinadores** Platina - warpcom **EBSCO** Microsoft axians **FEBRINET**  $d[0,1]$ CISCO. **ELSEVIER** SYSCRUM **ORACLE** CHECK POINT officelan the paloalto<sup>®</sup> SECURNET MIDIA. **SEPAESSLER** ene Ouro  $\infty$ ACS Publications Clarivate"  $\begin{array}{cc}\n\hline\n\end{array}\n\text{CAMBRIDGE} \quad\n\begin{array}{cc}\n\text{DE} \\
\hline\n\end{array}\n\quad\n\begin{array}{cc}\n\text{DE} \\
\hline\n\end{array}$ **SZ HUAWEI DIVULTEC LOGICALIS**<br>Architects of Change **SPRINGER** S Sage  $\rightarrow$  tp-link **Bravantic** o wavecom itcenter  $\mathbf{L}$ **NATURE** reallife Prata **NEEE IIIEO** aws emerald<br>**PUBLISHING ROYAL SOCIETY**<br>OF CHEMISTRY **IOP** Publishing Logiser **EMPRESAS** Organização -**BOLVEYWAL FCCN**  $fC$ <sup>Fundação</sup> a Tecnologia